## **Programme de colles de physique Semaine du 18 au 22 mars**

## **Dispositif à division du front d'onde : les trous de Young Dispositif à division d'amplitude : interféromètre de Michelson**

## **Interférences à** *N* ondes **Diffusion de particules**

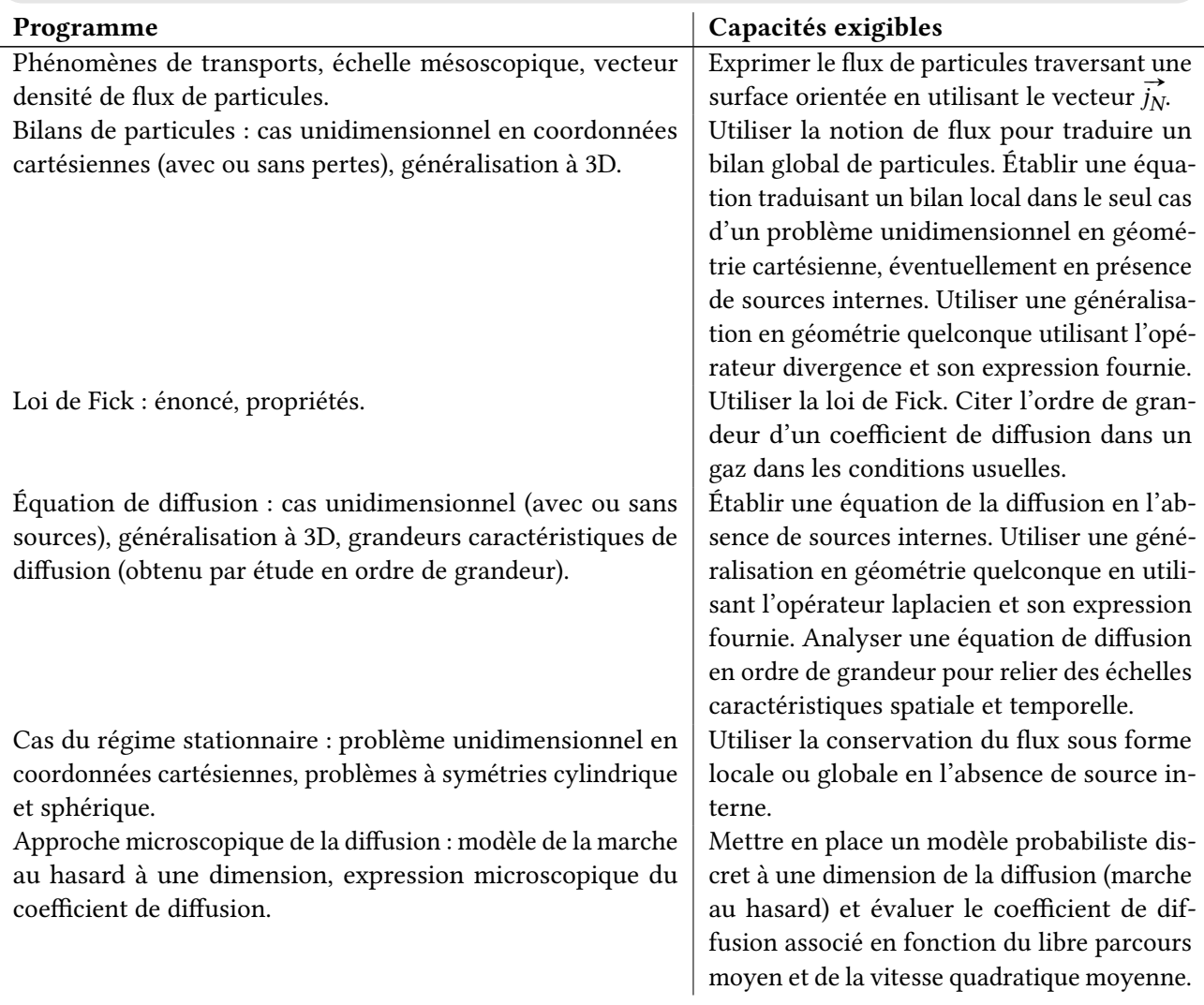

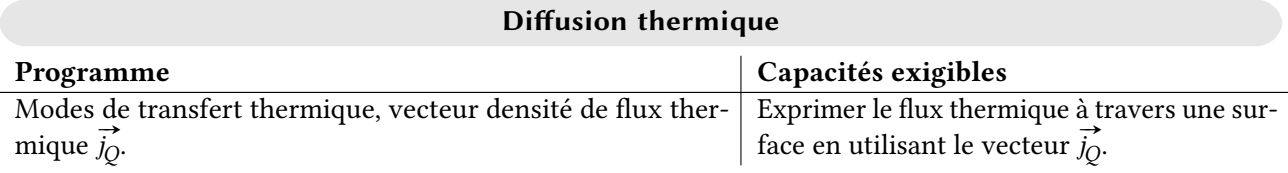

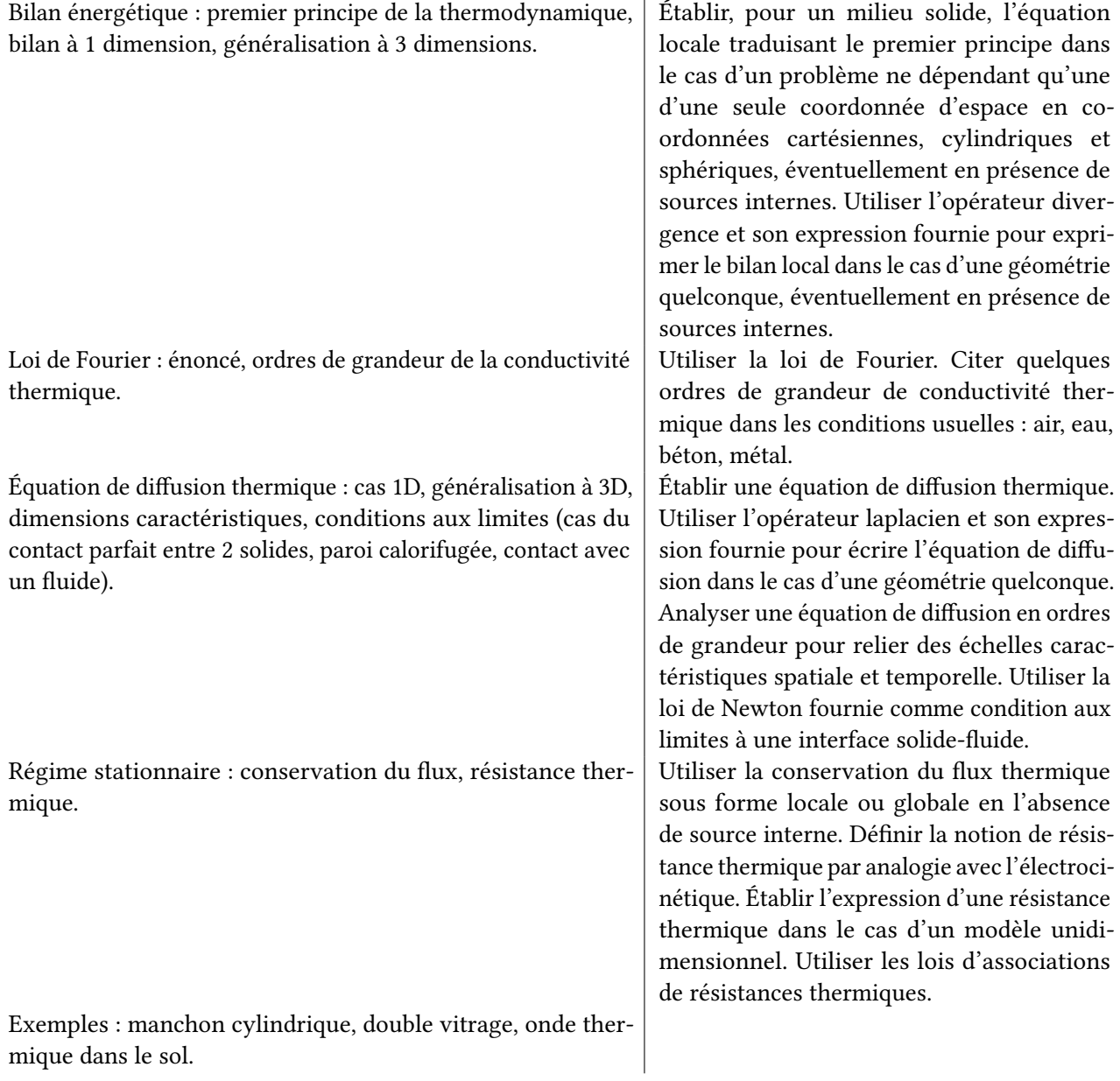

**TP**

Interféromètre de Michelson.